## 知 VCFC查询控制器uuid出错

**[我零](https://zhiliao.h3c.com/user/other/4087)** 2018-04-28 发表

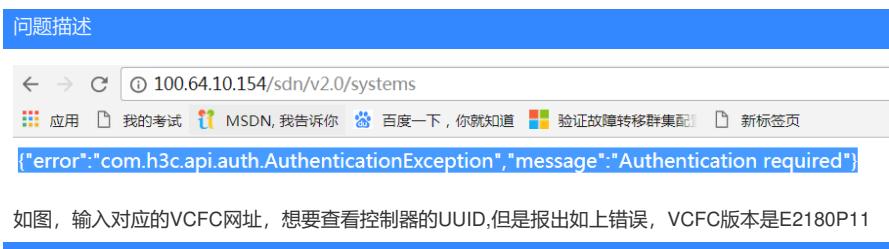

解决方法

因为没有进行token验证。要使用API界面首先要验证token,可参考VCFC安装指导

**1.1 通过RSdoc登录**

答案来自于 **[网络吴彦祖](https://zhiliao.h3c.com/user/other/66)**